# Mémo Python

# **Sommaire**

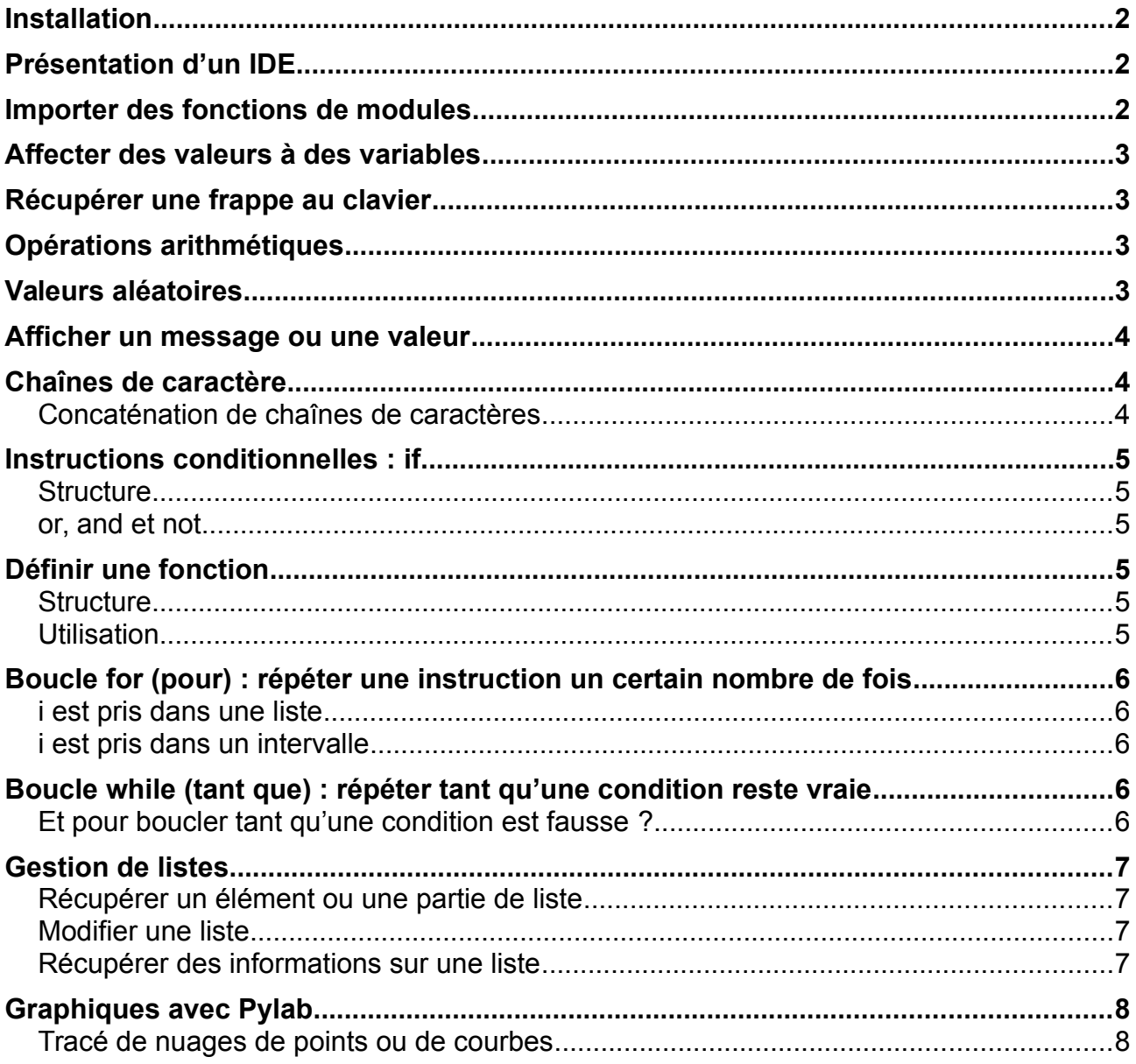

## <span id="page-1-2"></span>**Installation**

Pour programmer en Python, on a besoin d'avoir Python installé sur sa machine, et un éditeur de textes.

On peut aussi installer un IDE (*Integrated Development Environment* ou environnement de développement intégré) tel que IDLE, PyScripter, Thonny ou EduPython.

La distribution EduPython est fournie avec un module nommé *Lycee* contenant lui-même de nombreux modules mathématiques, graphiques ou autres. Ce module *Lycee* peut être systématiquement appelé dans tous les programmes, ce qui évite de faire appel aux modules spécifiques nécessaires.

# <span id="page-1-1"></span>**Présentation d'un IDE**

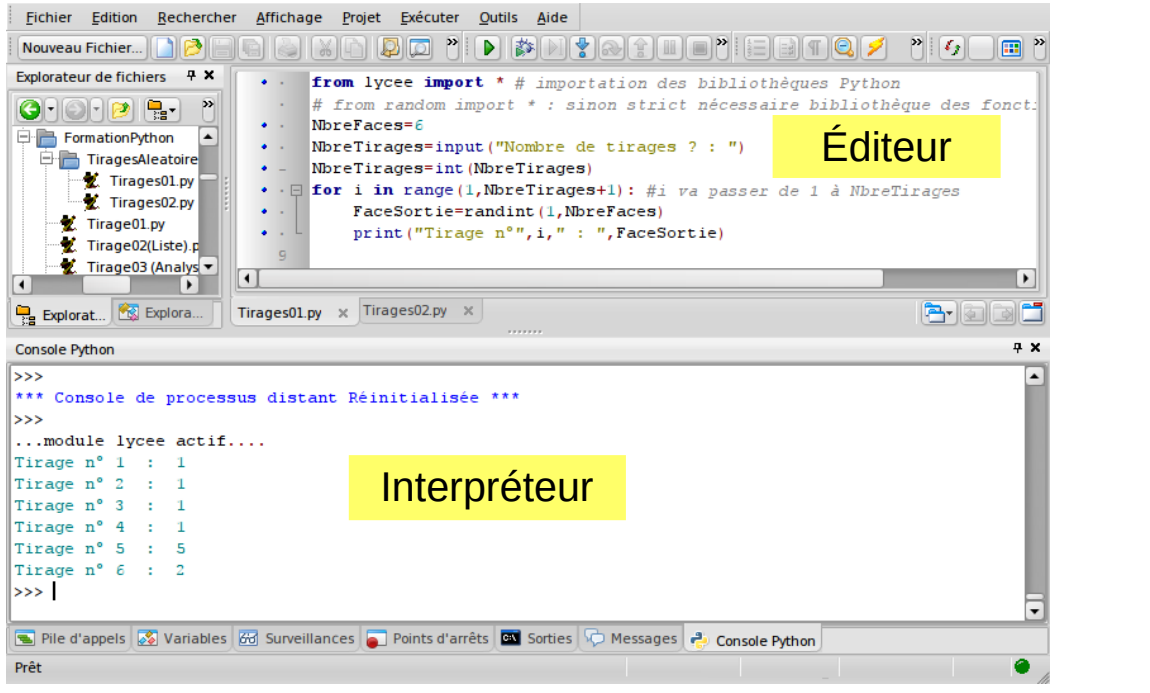

**Interpréteur** : affiche ">>>" : Pour tester en direct des commandes Python **Editeur** : pour créer une liste de commandes

### <span id="page-1-0"></span>**Importer des fonctions de modules**

from lycee import \* : importe toutes les fonctions du module lycee (dans EduPython)

from math import \* : importe toutes les fonctions du module math

from math import sqrt, cos : importe les fonctions sqrt et cos du module math

import math : importe toutes les fonctions du module maths mais nécessite de des appeler sous la forme math.fonction

module math : documentation :<https://docs.python.org/3/library/math.html>

### <span id="page-2-3"></span>**Affecter des valeurs à des variables**

```
a \leftarrow quinze : a = "quinze"
```
 $b \leftarrow 5 \times 3$ :  $b = 5 \times 3$ 

affectations à plusieurs variables

 $a, b = "quinze", 5*3"$ 

### <span id="page-2-2"></span>**Récupérer une frappe au clavier**

Texte = input("votre texte ?")

Entier =  $int(input("votre nonbre ?"))$ 

Reel = float(input("votre nombre ?"))

### <span id="page-2-1"></span>**Opérations arithmétiques**

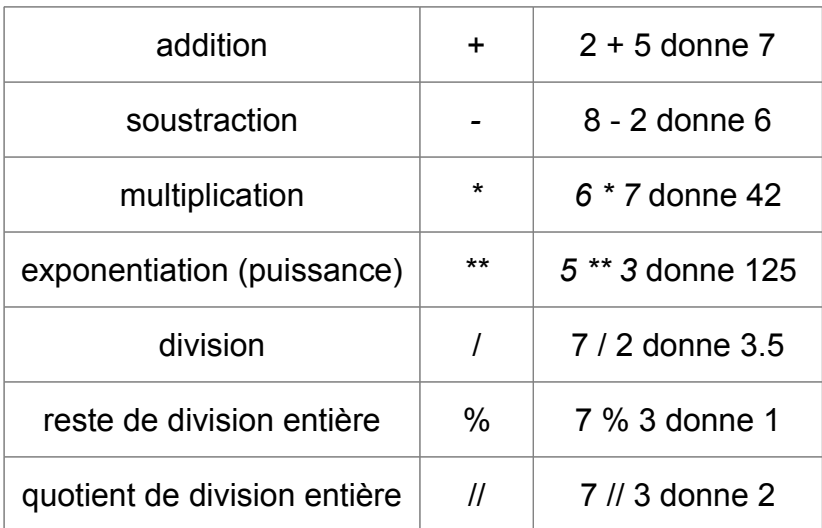

### <span id="page-2-0"></span>**Valeurs aléatoires**

Nécessite le module random from random import \*

*(voir<https://python-simple.com/python-modules-math/random.php>)*

random.choice(["a", "b", "c"]) : donne aléatoirement "a", "b" ou "c"

randint( $0, 3$ ) : donne un entier entre 0 et 5 inclus

random() : donne une valeur décimale de l'intervalle [0 ; 1[

### <span id="page-3-2"></span>**Afficher un message ou une valeur**

```
a = 3signe="multiplié par"
b = 5egal="égale"
print(a, signe, b, egal, a*b)
Ce programme affiche : 3 multiplié par 5 égale 15
Pour ne pas passer à la ligne entre deux instructions print :
print (a, signe, b, egal, end=" ")
print(a*b)
Pour sauter une ligne dans une intruction print :
print(a, signe, b, egal,"\n", a*b)
```
### <span id="page-3-1"></span>**Chaînes de caractère**

Le type de données non modifiable str représente une chaîne de caractère. On délimite une telle suite de caractères soit par des apostrophes, soit par des guillemets.

phrase = "La patate est chaude" print(len(phrase)) *affiche le nombre de caractères : 20* phrase2 = phrase.replace("a","o")

*va remplacer a par o → "Lo potote est choude"*

```
ListeMots = phrase.split()
```
*crée la liste des mots séparés par espace : ["La","patate","est","chaude"]* phrase.index("a")

*renvoie la position de la lettre a (ici : 1 car la première lettre est numérotée à 0)*

### <span id="page-3-0"></span>**Concaténation de chaînes de caractères**

La concaténation de chaînes de caractères consiste à mettre bout à bout des morceaux pour créer des chaînes de caractères complexes. On assemble les morceaux utilisant le signe "+". Le saut de ligne se code "\n"

Les nombres doivent être transformés en chaîne de caractère pour pouvoir être assemblés avec les chaînes de caractères.

Exemple : dans cet exemple, C est un nombre réel

```
Question="Le côté recherché est-il plus grand que "
Question=Question+"+str(C)+" ?\n O pour Oui, N pour Non :"
```
L'affichage de Question va donner : Le côté recherché est-il plus grand que 15.0 ? O pour Oui, N pour Non:

### <span id="page-4-5"></span>**Instructions conditionnelles : if**

La ligne if se termine par " : ", les instructions qui en dépendent sont indentées Test d'égalité : on utilise  $\vert$  == Test d'inégalité : on utilise != (non égal) Autres opérateurs de comparaison :  $\vert \langle \vert \vert \rangle \vert \vert \vert \vert \rangle$  = Le résultat d'un test est True ou False

### <span id="page-4-4"></span>**Structure**

```
if a == 3:
  instruction 
else :
  instruction sinon
suite du programme
```
### <span id="page-4-3"></span>**or, and et not**

Pour un dé à 6 faces les tests suivants sont équivalents :

if face=1 or face==3 or face==5: if  $face!=2$  and  $face!=4$  and  $face!=6$ : if not(face==2 or face==4 or face==6):

### <span id="page-4-2"></span>**Définir une fonction**

### <span id="page-4-1"></span>**Structure**

```
def DistanceEnChuteLibre(gravite,temps):
   D = qravite/2*temps**2
   V = gravite*temps
    return D, V
```
Remarques :

Une fonction peut ne pas renvoyer (return) de valeurs : elle sert alors à exécuter une routine (affichage ou autre …)

Une fonction peut fonctionner sans lui passer de paramètre : dans ce cas, on la définit en ne mettant rien entre parenthèse : def FonctionSansParametre()

### <span id="page-4-0"></span>**Utilisation**

on récupère les deux valeurs simultanément

Distance, Vitesse = DistanceEnChuteLibre(9.81, 5)

### <span id="page-5-4"></span>**Boucle for (pour) : répéter une instruction un certain nombre de fois**

Boucle for : la ligne for se termine par " : " , les instructions de la boucle sont indentées

#### <span id="page-5-3"></span>**i est pris dans une liste**

for i in [1,2,3,5,7,9,11]: print(i) print (i\*\*2)Reponse="A"

pour chacune des valeurs de la liste, i prend les valeurs successives de la liste, on affiche i, on affiche son carré, puis une fois tous les nombres de la liste passées, on poursuit le programme

#### <span id="page-5-2"></span>**i est pris dans un intervalle**

range(b) : le nombre prendra les valeurs dans **[0 ; b[** (b exclu de l'intervalle) for i in range(5): i prendra pour valeurs :  $0:1:2:3$  et 4

range(a,b) : le nombre prendra les valeurs dans **[a ; b[** (b exclu de l'intervalle) for i in range(2,5): i prendra pour valeurs :  $2:3$  et 4

range(a,b,c) : le nombre prendra les valeurs de **[a ; b[** par pas de c for i in range( $5,11,2$ ): i prendra les valeurs :  $5;7;9$ 

### <span id="page-5-1"></span>**Boucle while (tant que) : répéter tant qu'une condition reste vraie**

Boucle while : la ligne for se termine par " : " , les instructions de la boucle sont indentées

```
i = 1while i \leq 10 :
  print(i)
  i = i + 1suite du programme
```
Tant que i ≤ 10 on affiche i, on l'augmente de 1 et on recommence. La suite du programme s'effectue quand i = 11

La boucle tant que doit contenir une instruction qui modifie sa condition.

#### <span id="page-5-0"></span> **Et pour boucler tant qu'une condition est fausse ?**

Dans ce cas, on peut utiliser *not(condition)* 

Exemple pour obliger l'utilisateur à répondre par oui ou par non :

```
Reponse="A" #On initialise pour entrer dans la boucle
while not(Reponse in "OoNn"):
```

```
 Reponse = input("Répondre O pour Oui, N pour Non")
suite du programme
```
# <span id="page-6-3"></span>**Gestion de listes**

( [http://python.lycee.free.fr/manipulations\\_listes\\_texte.html](http://python.lycee.free.fr/manipulations_listes_texte.html) )

Une liste se définit entre crochets.

 $maliste=[1, "deux", 2+1,"quatre", 5, 6, 7,"huit"]$ 

### <span id="page-6-2"></span>**Récupérer un élément ou une partie de liste**

```
maliste[1] renvoie "deux" (⚠ la numérotation dans la liste commence à 0)
Maliste[1:2] renvoie la liste ["deux"] (liste de l'élément 1 à 2 exclu)
maliste[1:4] renvoie la liste ["deux", 3, "quatre"] (liste de l'élément 1 à 4 exclu)
maliste[0:7:2] renvoie [1, 3, 5, 7] (de l'élément 0 à 7 exclu, tous les 2 éléments)
maliste[3:] renvoie ["quatre", 5,6 ,7, "huit"] (listede l'élément 1 au dernier)
maliste[:3] renvoie [1, "deux", 3] (liste du début à l'élément 3 exclu)
maliste[-1] renvoie "huit" Le dernier élément
maliste[-2] renvoie 7 L'avant dernier élément
```
### <span id="page-6-1"></span>**Modifier une liste**

Tri de liste (sur éléments de même type): maliste.sort() Tri décroissant : maliste.sort(reverse=True) Ajouter un élément à la fin de la liste : maliste.append(Elément) Ajouter les éléments d'une liste à une liste : maliste.extend(maliste2) Insérer l'élément A devant le numéro i : maliste.insert(i,A) Remplacer l'élément n°i par  $A:$  maliste [i] = A Remplacer plusieurs éléments : maliste[i:j]=[A, B, C] Remplacer la fin de la liste à partir de l'élément n°i : maliste [i:]=[A,B,C] Supprimer l'élément numéro i : maliste [i:i+1]=[] Supprimer le dernier élément : maliste[len(maliste)-1:]=[] Mélanger une liste (nécessite le module random) : shuffle(maliste)

# <span id="page-6-0"></span>**Récupérer des informations sur une liste**

Longueur de liste : len(maliste) renvoie 4

Rechercher si un élément est dans la liste : 7 in maliste renvoie true ou false Rechercher la position d'un élément dans la liste : maliste.index(Element) Rechercher le nombre d'occurrences d'un élément : maliste.count(Element) Rechercher le maximum d'une liste : max(maliste)

*Ces plupart de ces fonctions fonctionnent dans une chaîne de texte.*

# <span id="page-7-1"></span>**Graphiques avec Pylab**

Importer le module : from pylab import \*

Afficher le graphique : **à placer en dernier après les instructions de traçage** : show()

Régler les axes : axis ([xmin, xmax, ymin, ymax])

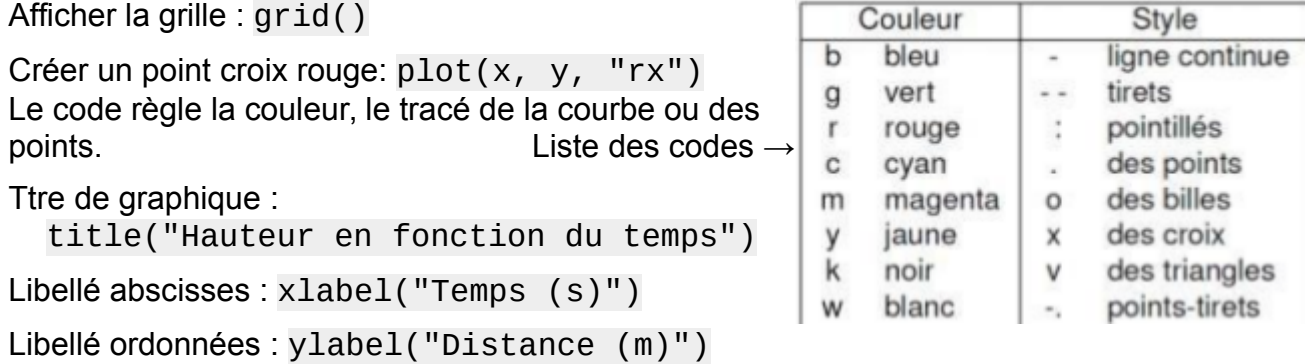

#### <span id="page-7-0"></span>**Tracé de nuages de points ou de courbes**

La commande plot accepte des listes de valeurs :

 $plot([0, 1, 2, 3, 4], [0, 1, 4, 9, 16], "g")$  : Crée une série de segments verts Définir des tableau de valeurs :

 $x = \arange(0, 5, 0.1)$ : crée une liste de 50 nombres dans  $[0, 5]$  par pas de 0,1

 $x = 1$ inspace(0, 5, 51): crée une liste de 51 nombres dans [0; 5]

 $y = -5$  \* x \*\* 2 + 20 \* x + 10 :

crée une liste calculée sur chacun des éléments de x

#### **Exemple** :

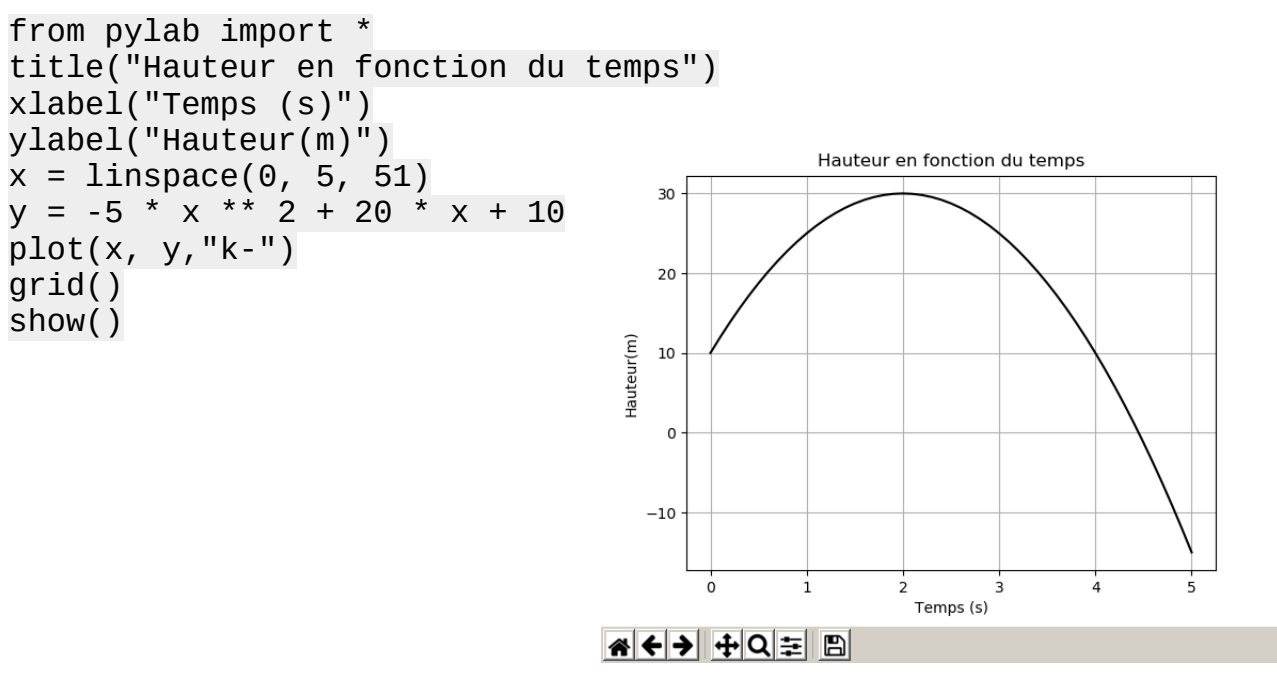